## **EECE.3220 Spring 2017: Exam 1 Class and Structure Definitions**

Class definition for Question 1

```
class E1Class {
public:
   E1Class();
   E1Class(int v1, int v2, double v3);
   void setInts(int v1, int v2);
   void setDouble(double v3);
   void readVars(int &ref1, int &ref2, int &ref3);
   void printVars();
private:
   int var1, var2;
   double var3;
};
```
Structure definitions for Question 4

```
struct Question {
  int max; // Maximum possible score
  int score; // Actual score
};
struct Exam {
  string name; \frac{1}{100} // Name of student
  Question qlist[4]; // List of questions
};
```
Guidelines for working with these structures:

- Within each Exam, the max field in all Question structures must add to 100.
	- o For example, you could have  $qlist[0]$ .max = 20,  $qlist[1]$ .max  $= 30,$  qlist[2].max = 15, and qlist[3].max = 35.
- If you have Exam structures representing different students' scores on the same test, then the max fields in corresponding elements of qlist will match.
	- $\circ$  For example, if two Exam structures  $\in$  1 and  $\in$  2 represent two student scores on the same test,  $qlist[0]$ . max will be the same in both  $e1$  and e2, even though qlist[0].score might differ in those structures (since the two students could have different scores on the same question).

## Structure definitions for Question 4 (continued)

Graphical representation of possible "elist" array passed to each function

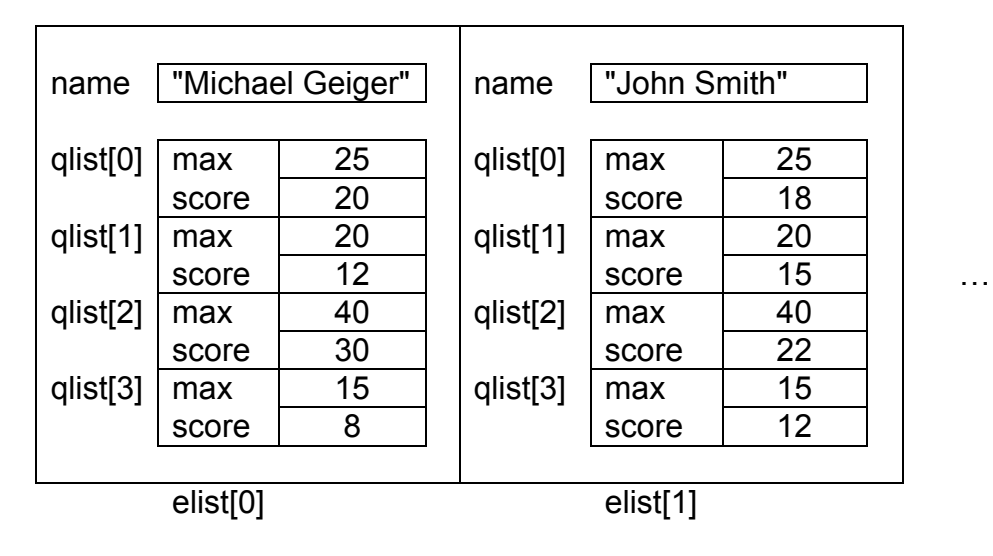

Notes:

- Each entry in elist is a single Exam structure.
- Each Exam structure contains a string (name) and array of Question structures (qlist).
- Each Question structure contains two integers: the highest possible score on that question (max) and the student's actual score (score).
- Note that, for every element in the elist [] array, the max score for each corresponding question will be the same. In other words, the max field in qlist[0] is the same in elist[0], elist[1], and so on.